#### DIGITAL LITERACY

UNIT CODE: MATH/CU/AS/BC/03/6/A

### **Relationship to Occupational Standards**

This unit addresses the Unit of Competency: Demonstrate Digital Literacy

**Duration of Unit:** 60 hours

#### **Unit Description**

This unit describes competencies required to demonstrate digital literacy. It involves in identifying computer software and hardware, applying security measures to data, hardware, software in automated environment, computer software in solving task, internet and email in communication at workplace, desktop publishing in official assignments and preparing presentation packages.

# **Summary of Learning Outcomes**

- 1. Identify computer software and hardware
- 2. Apply security measures to data, hardware, software in automated environment
- 3. Apply computer software in solving tasks
- 4. Apply internet and email in communication at workplace
- 5. Apply desktop publishing in official assignments
- 6. Prepare presentation packages

#### **Learning Outcomes, Content and Suggested Assessment Methods**

| <b>Learning Outcome</b> | Content                                       | Suggested                   |
|-------------------------|-----------------------------------------------|-----------------------------|
|                         |                                               | Assessment                  |
|                         |                                               | Methods                     |
| 1. Identify computer    | • Concepts of ICT                             | Written tests               |
| hardware and            | <ul> <li>Functions of ICT</li> </ul>          | • Oral                      |
| software                | <ul> <li>History of computers</li> </ul>      | presentation                |
|                         | <ul> <li>Components of a computer</li> </ul>  |                             |
|                         | <ul> <li>Classification of</li> </ul>         |                             |
|                         | computers                                     |                             |
| 2. Apply security       | Data security and control                     | Written tests               |
| measures to data,       | <ul> <li>Security threats and</li> </ul>      | • Oral                      |
| hardware, software      | control measures                              | presentation                |
| in automated            | <ul> <li>Types of computer crimes</li> </ul>  | <ul> <li>Project</li> </ul> |
| environment             | <ul> <li>Detection and protection</li> </ul>  |                             |
|                         | against computer crimes                       |                             |
|                         | <ul> <li>Laws governing protection</li> </ul> |                             |
|                         | of ICT                                        |                             |

© 2019 ,TVET CDACC 10

| 3. Apply computer              | Operating system                                                 | • Oral                      |
|--------------------------------|------------------------------------------------------------------|-----------------------------|
| software in solving            | <ul><li>Word processing</li></ul>                                | questioning                 |
| tasks                          | <ul><li>Word processing</li><li>Spread sheets</li></ul>          | <ul><li>Project</li></ul>   |
|                                | <ul><li>Data base design and</li></ul>                           | Troject                     |
|                                | manipulation                                                     |                             |
|                                | -                                                                |                             |
|                                | <ul> <li>Data manipulation, storage<br/>and retrieval</li> </ul> |                             |
| 4. Apply internet and          |                                                                  | - Oma1                      |
| 4. Apply internet and email in | • Computer networks                                              | • Oral                      |
| communication at               | Network configurations                                           | questioning                 |
| workplace                      | • Uses of internet                                               | • Written                   |
| workplace                      | Electronic mail (e-mail)                                         | report                      |
| <u> </u>                       | concept                                                          |                             |
| 5. Apply desktop               | Concept of desktop                                               | • Oral                      |
| publishing in                  | publishing                                                       | questioning                 |
| official                       | Opening publication                                              | • Written                   |
| assignments                    | window                                                           | report                      |
|                                | Identifying different tools                                      | <ul><li>Project</li></ul>   |
|                                | and tool bars                                                    |                             |
|                                | Determining page layout                                          |                             |
|                                | Opening, saving and                                              |                             |
|                                | closing files                                                    |                             |
|                                | Drawing various shapes                                           |                             |
|                                | using DTP                                                        |                             |
|                                | Using colour pellets to                                          |                             |
|                                | enhance a document                                               |                             |
|                                | <ul> <li>Inserting text frames</li> </ul>                        |                             |
|                                | Importing and exporting                                          |                             |
|                                | text                                                             |                             |
|                                | <ul> <li>Object linking and</li> </ul>                           |                             |
|                                | embedding                                                        |                             |
|                                | <ul> <li>Designing of various</li> </ul>                         |                             |
|                                | publications                                                     |                             |
|                                | <ul> <li>Printing of various</li> </ul>                          |                             |
|                                | publications                                                     |                             |
| 6. Prepare                     | Types of presentation                                            | <ul> <li>Oral</li> </ul>    |
| presentation                   | packages                                                         | questioning                 |
| packages                       | Procedure of creating                                            | <ul> <li>Written</li> </ul> |
|                                | slides                                                           | report                      |
|                                | <ul> <li>Formatting slides</li> </ul>                            | <ul> <li>Project</li> </ul> |
|                                | <ul> <li>Presentation of slides</li> </ul>                       |                             |

© 2019 ,TVET CDACC 11

| Procedure for editing objects |  |
|-------------------------------|--|
|-------------------------------|--|

# **Suggested Methods of Instruction**

- Instructor led facilitation of theory
- Demonstration by trainer
- Practical work by trainee
- Viewing of related videos
- Project
- Group discussions

# **Recommended Resources**

- Computers
- Printers
- Storage devices
- Internet access

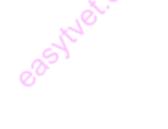

© 2019 ,TVET CDACC 12